$<<$ Visual FoxPro $>$ 

<<Visual FoxPro

- 13 ISBN 9787111143901
- 10 ISBN 7111143906

出版时间:2004-7-1

页数:311

 $\overline{\phantom{a}}$ 

PDF

更多资源请访问:http://www.tushu007.com

, tushu007.com

, tushu007.com

 $<<$ Visual FoxPro $>$ 

Visual FoxPro VFP  $VFP$  we see that  $VFP$ 

 $VFP$ 

 $,$  tushu007.com

## $<<$ Visual FoxPro $>$

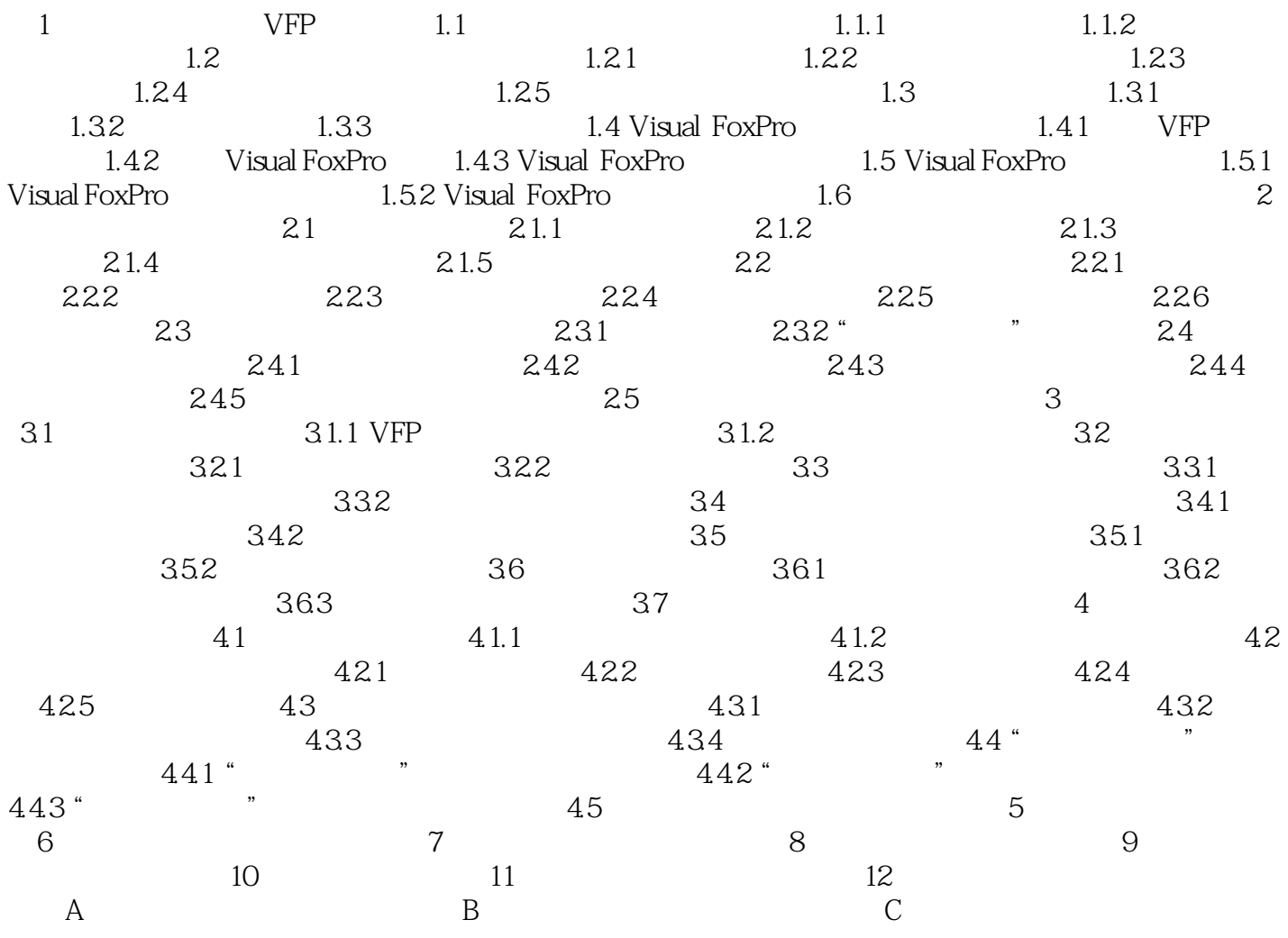

, tushu007.com

 $<<$ Visual FoxPro $>$ 

Visual FoxPro

Visual FoxPro

Visual FoxPro $\blacksquare$ 

Visual FoxPro

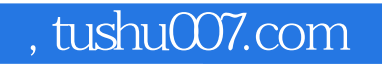

## $<<$ Visual FoxPro $>$

本站所提供下载的PDF图书仅提供预览和简介,请支持正版图书。

更多资源请访问:http://www.tushu007.com